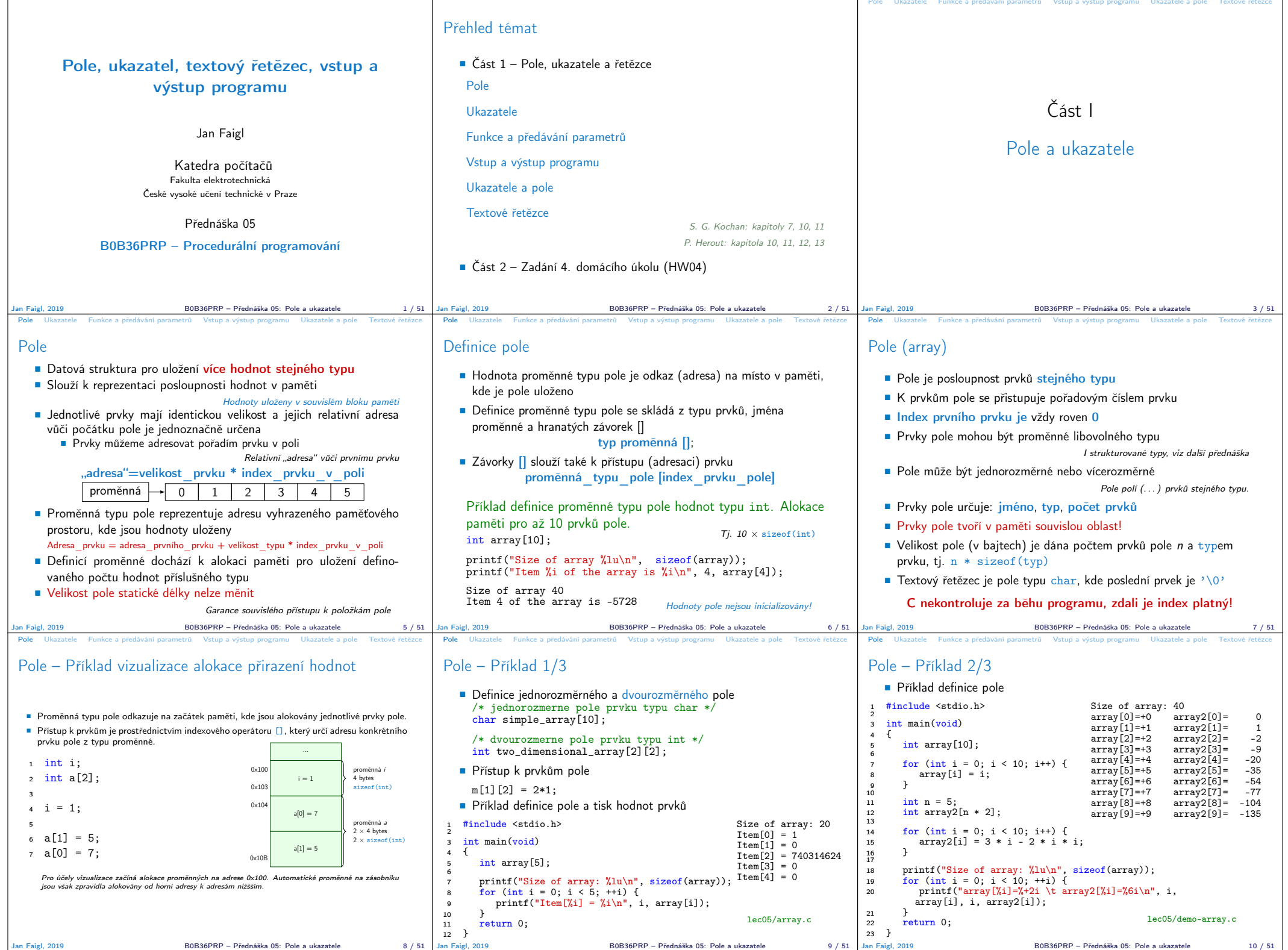

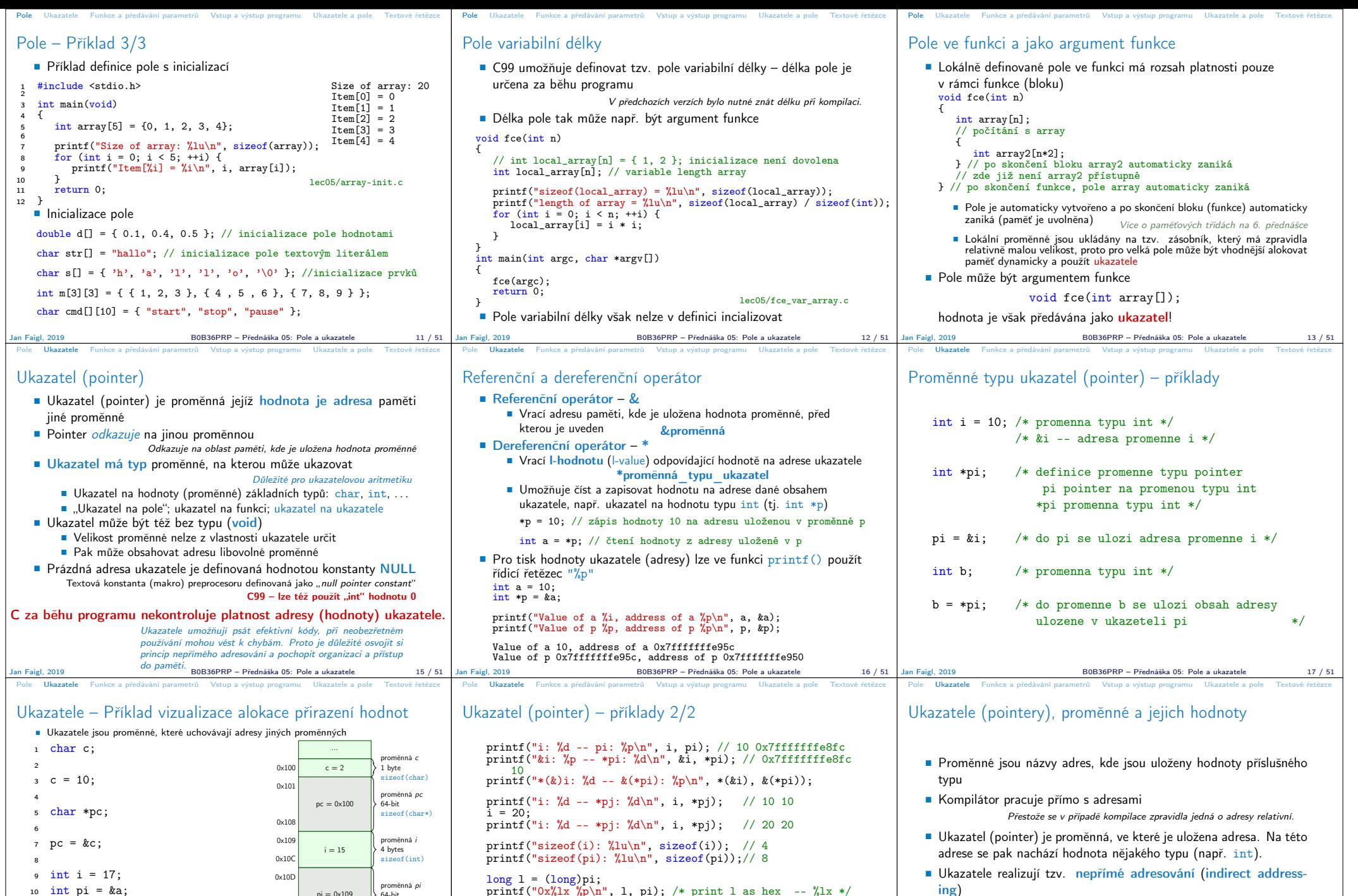

long l = (long)pi; printf("0x%lx %p\n", l, pi); /\* print l as hex -- %lx \*/ // 0x7fffffffe8fc 0x7fffffffe8fc  $1 = 10$ ;

pi = (int\*)l; /\* possible but it is nonsense \*/ printf("l: 0x%lx %p\n", l, pi); // 0xa 0xa

ing) **Dereferenční operátor \* přistupuje na proměnnou adresovanou hod**notou ukazatele ■ Operátor & vrací adresu, kde je uložena hodnota proměnné

Pro účely vizualizace začíná alokace proměnných na adrese 0x100. Automatické proměnné na zásobníku jsou však zpravidla alokovány od horní adresy k adresám nižšším. Jan Faigl, 2019 B0B36PRP – Přednáška 05: Pole a ukazatele 18 / 51 Jan Faigl, 2019 B0B36PRP – Přednáška 05: Pole a ukazatele 19 / 51

 $pi = 0 \times 109$ 

 $ppi = 0 \times 10D$ 

 $\left| \right\rangle$  64-bit sizeof(int\*)

proměnná ppi  $64$ -bit sizeof(int\*\*)

0x114

0x115

0x11C

11

14

 $12 *pi = 15;$  $13 * p = 2$ ;

 $15$  int \*\*ppi = π

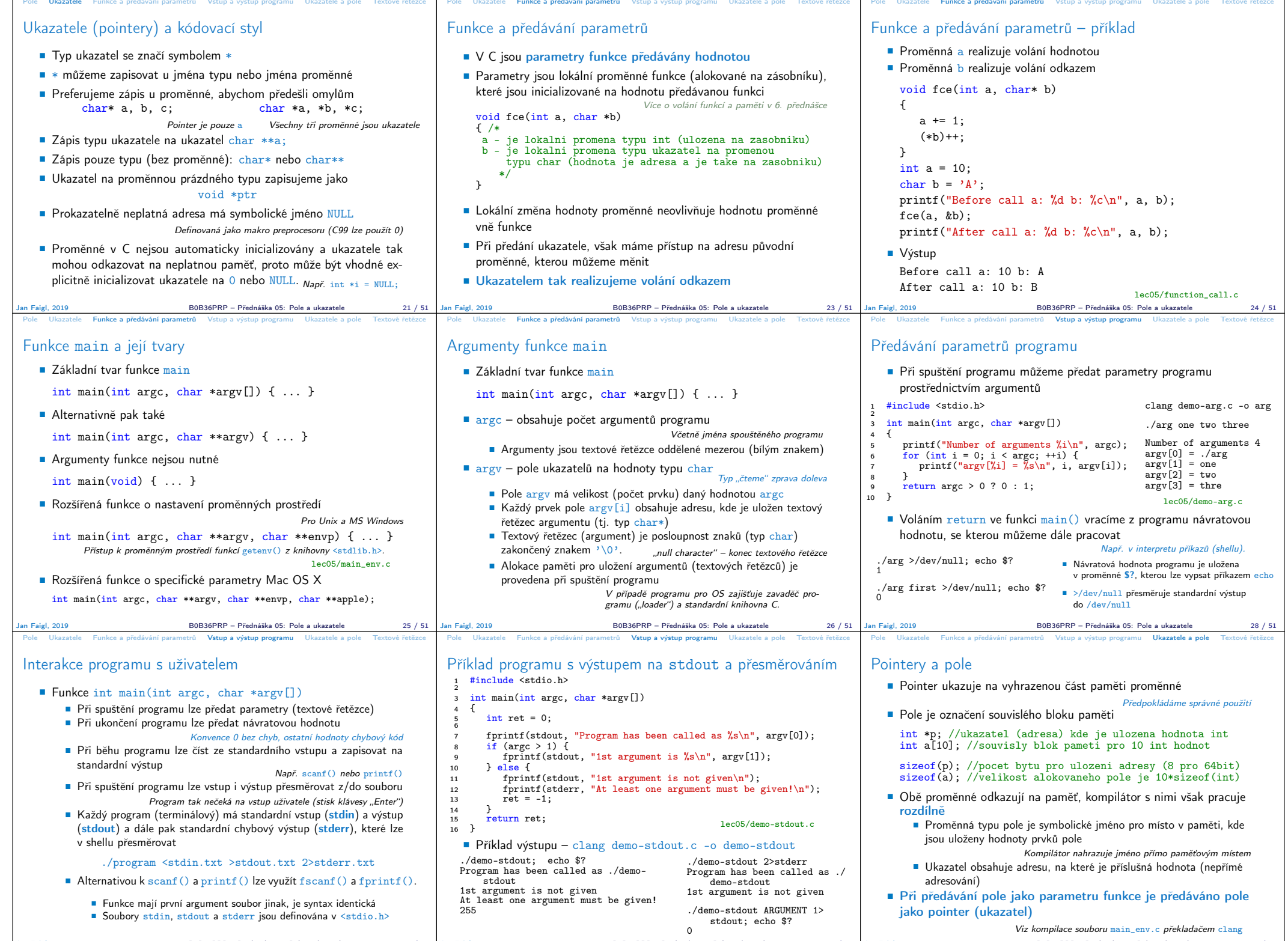

Jan Faigl, 2019 B0B36PRP – Přednáška 05: Pole a ukazatele 29 / 51 Jan Faigl, 2019 B0B36PRP – Přednáška 05: Pole a ukazatele 30 / 51 Jan Faigl, 2019 B0B36PRP – Přednáška 05: Pole a ukazatele 32 / 51

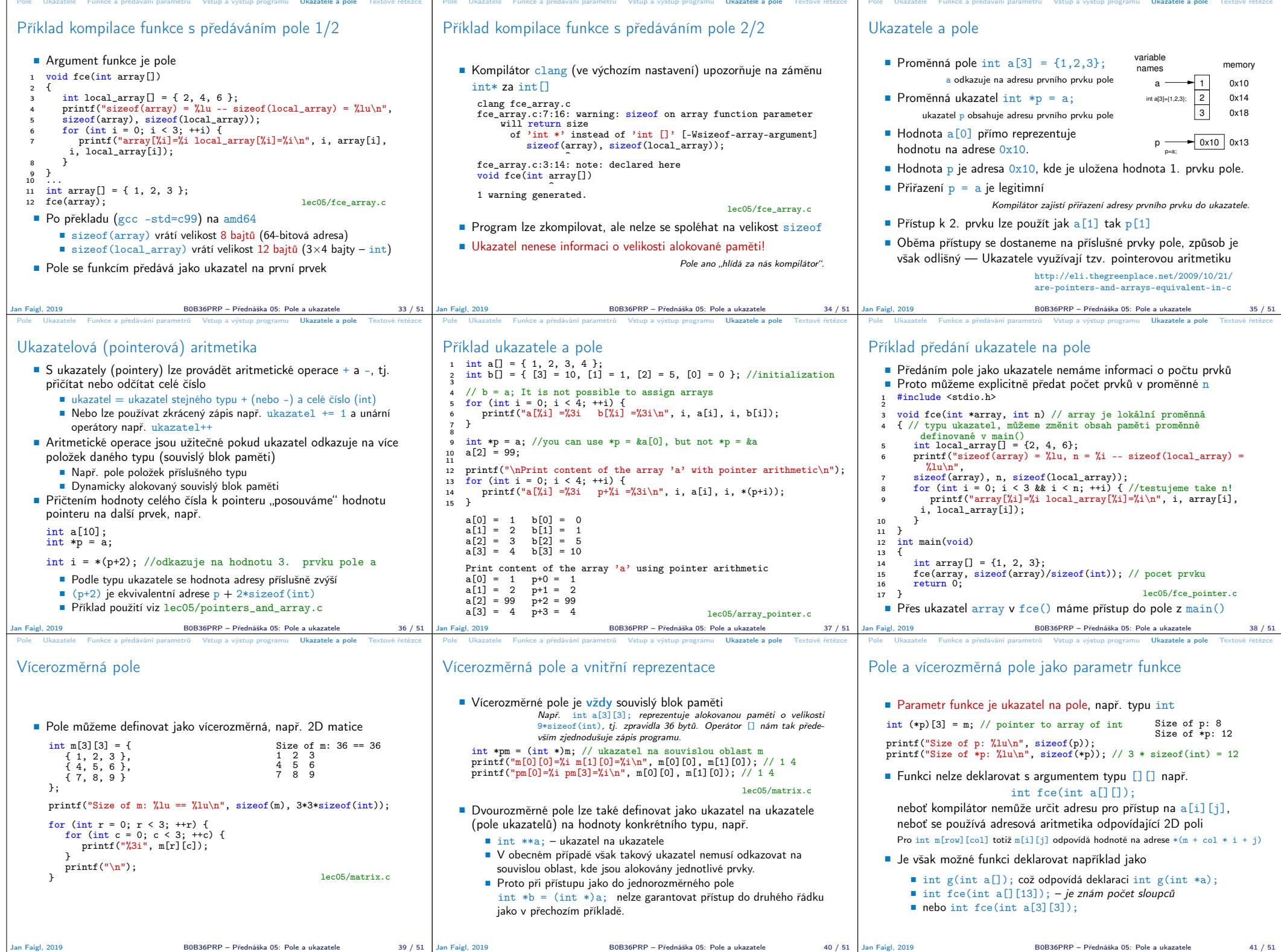

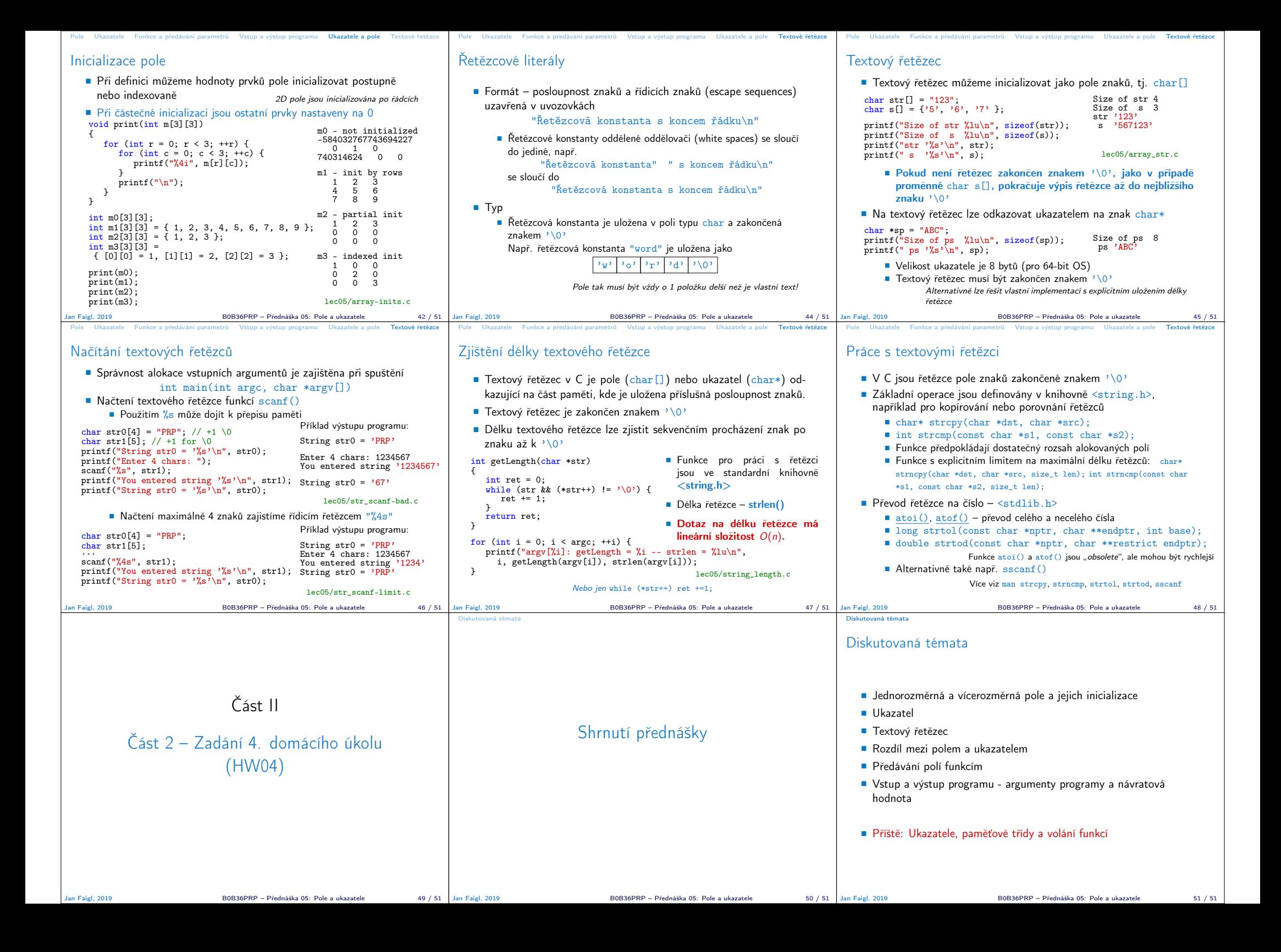